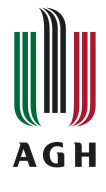

## Produktywność na co dzień - narzędzia i techniki wspierające efektywną pracę Karta opisu przedmiotu

### **Informacje podstawowe**

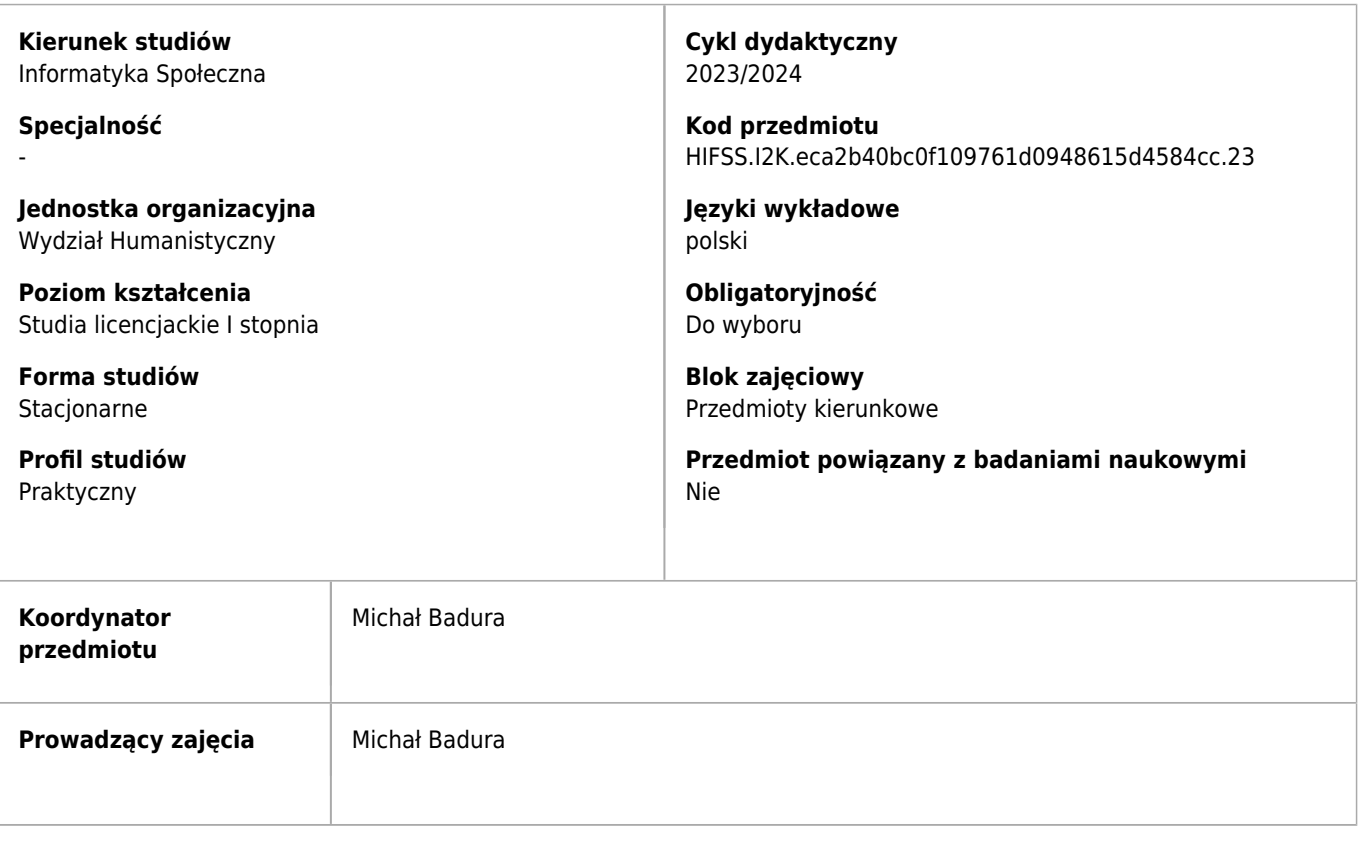

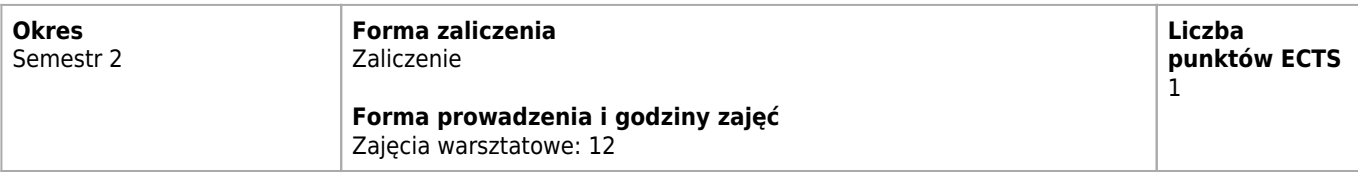

## **Efekty uczenia się dla przedmiotu**

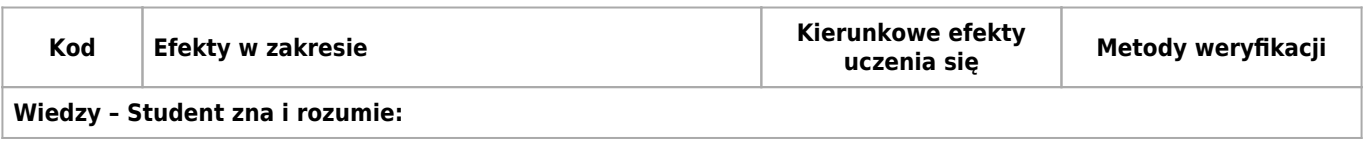

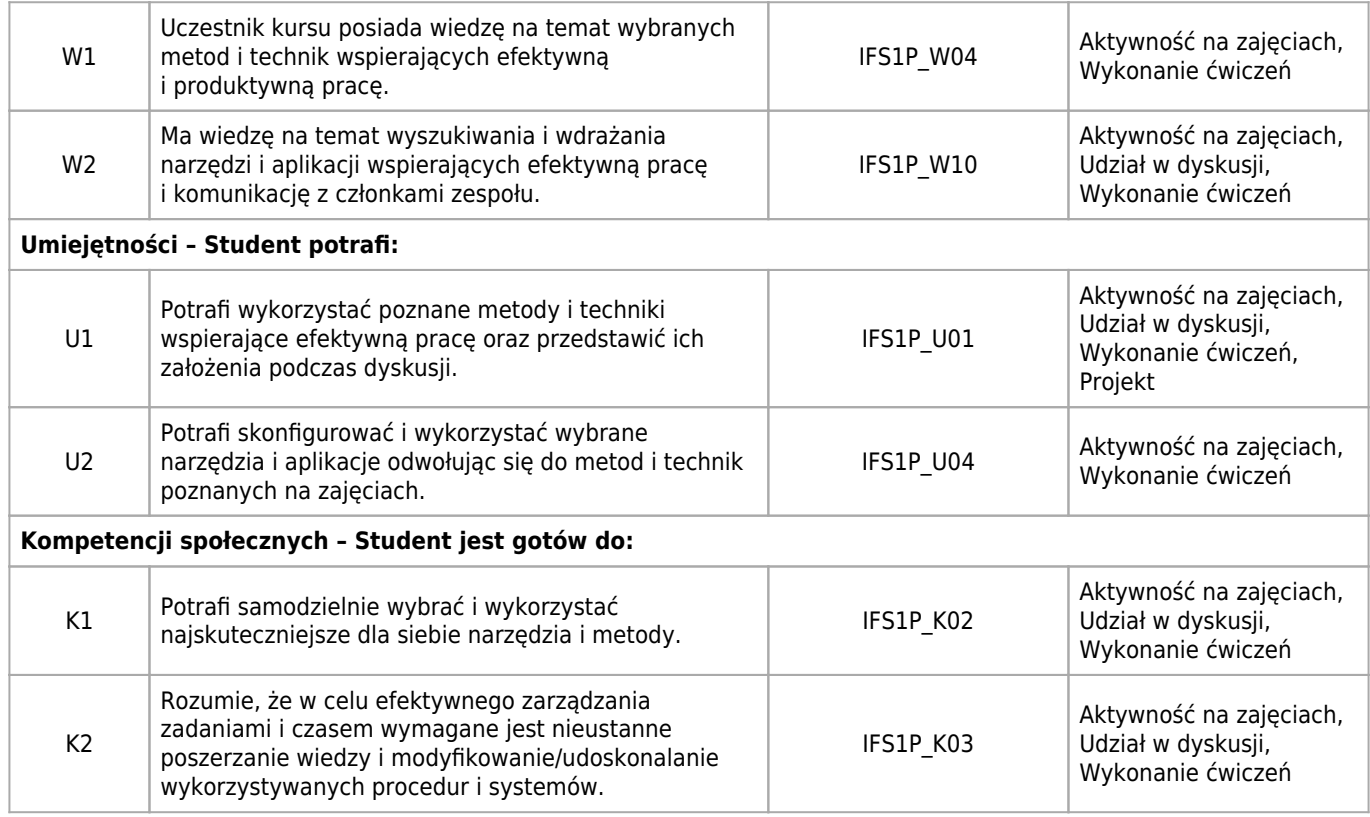

### **Treści programowe zapewniające uzyskanie efektów uczenia się dla modułu zajęć**

Podczas warsztatów uczestnicy poznają wybrane metodologie i techniki wspierające efektywną pracę oraz narzędzia i aplikacje ułatwiające codzienną realizację zadań i projektów (także grupowych).

### **Nakład pracy studenta**

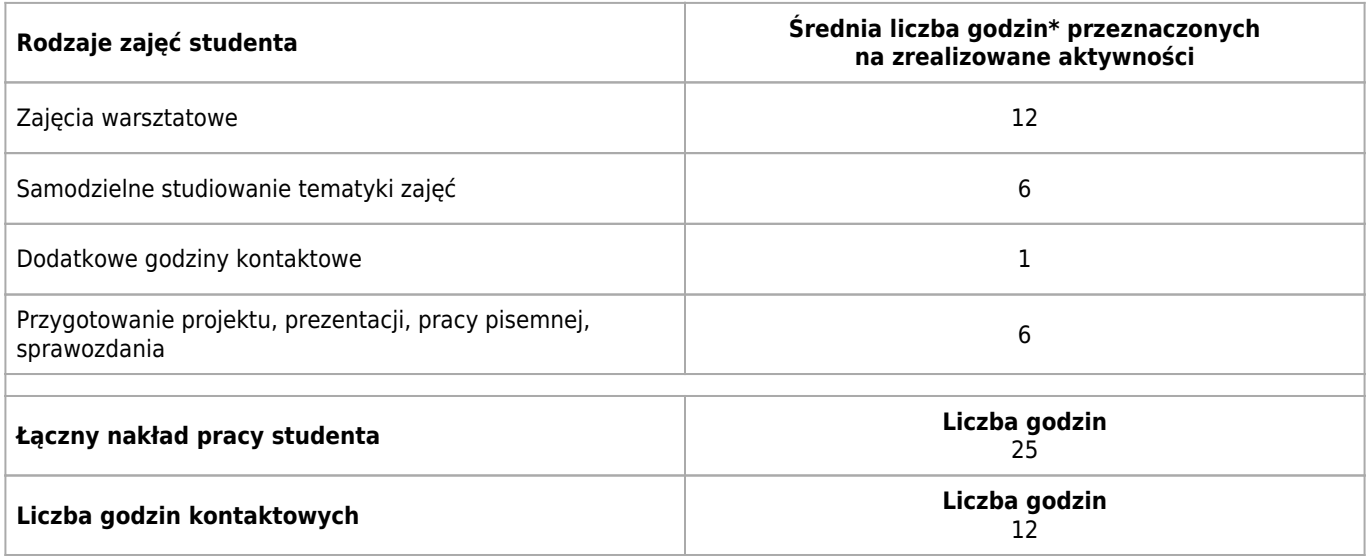

\* godzina (lekcyjna) oznacza 45 minut

### **Treści programowe**

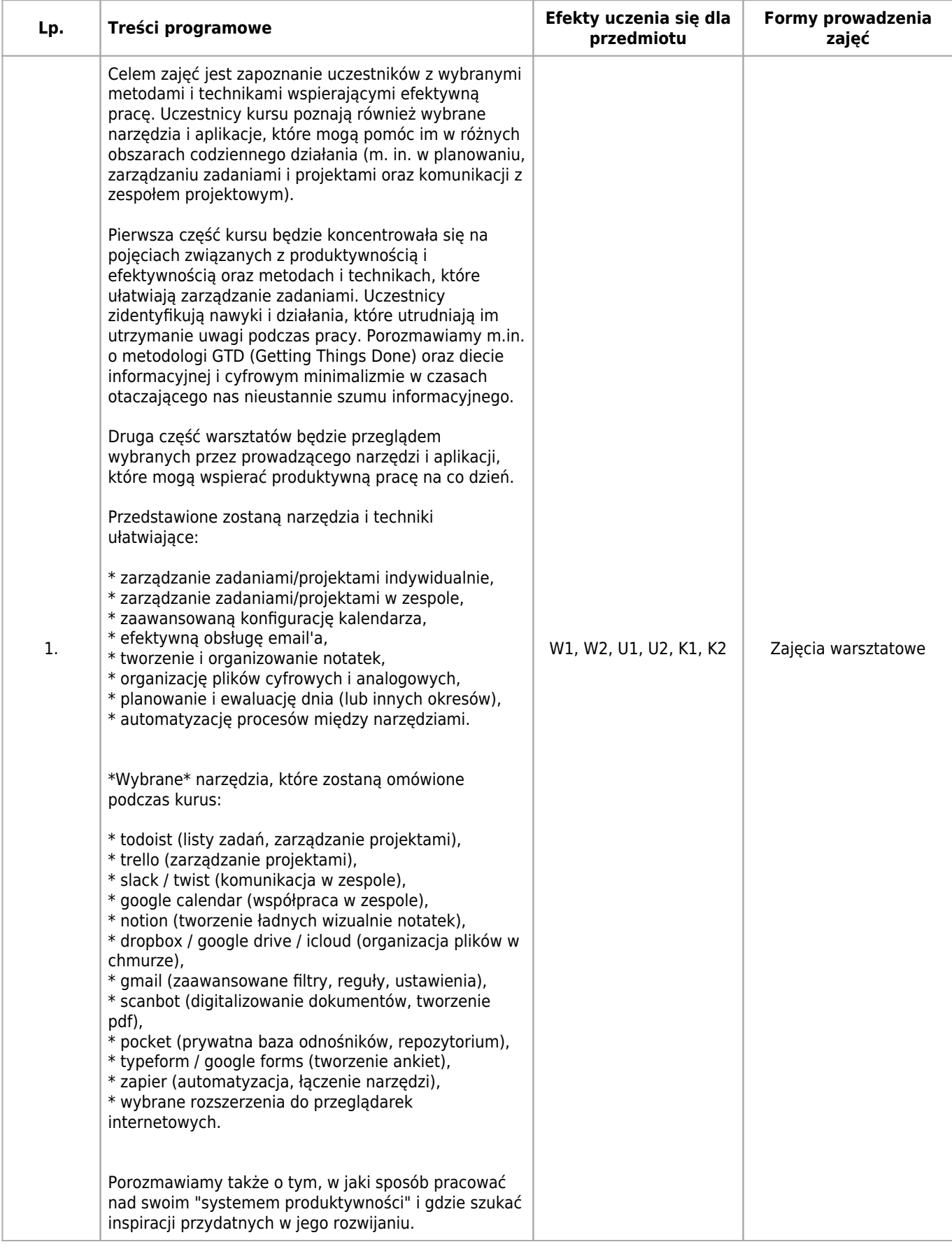

### **Informacje rozszerzone**

#### **Metody i techniki kształcenia:**

Mini wykład, Dyskusja, Metoda problemowa (Problem based learning), Metoda projektowa (Project based learning), Debata oksfordzka

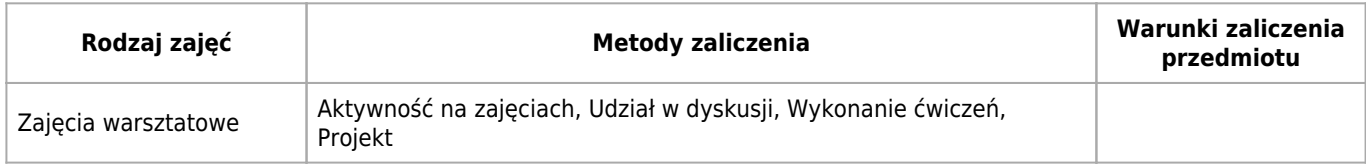

#### **Warunki i sposób zaliczenia poszczególnych form zajęć, w tym zasady zaliczeń poprawkowych, a także warunki dopuszczenia do egzaminu**

Nieobecność jest trudna do nadrobienia. Zaliczenie w kolejnych terminach będzie indywidualnie ustalane z prowadzącym.

#### **Sposób obliczania oceny końcowej**

Obecność na zajęciach, aktywność oraz wykonywanie ćwiczeń projektowych podczas warsztatów.

#### **Sposób i tryb wyrównywania zaległości powstałych wskutek nieobecności studenta na zajęciach**

Nieobecność jest trudna do nadrobienia, ponieważ warsztaty są ograniczone do jedynie krótkiej formy. Za każdym razem taka możliwość będzie ustalana bezpośrednio z prowadzącym.

### **Wymagania wstępne i dodatkowe**

Zaleca się przyniesienie na drugie i trzecie zajęcia własnych \*laptopów i smartfonów\* (nie jest to warunek konieczny, ale z pewnością ułatwi wykonywanie ćwiczeń uczestnikom warsztatów).

#### **Zasady udziału w poszczególnych zajęciach, ze wskazaniem, czy obecność studenta na zajęciach jest obowiązkowa**

Zajęcia warsztatowe: Zajęcia są prowadzone w formie intensywnych kilkugodzinnych warsztatów.

### **Literatura**

#### **Obowiązkowa**

- 1. \*Literatura (dla zainteresowanych tematem):\*
- 2. \* Allen, D., Waśko, Z., & Helion. (2016). \*Getting things done czyli Sztuka bezstresowej efektywności: Bestseller Davida Allena\*. Gliwice: Wydawnictwo Helion.
- 3. \* Carr, N. G., & Rojek, K. (2013). \*Płytki umysł: Jak internet wpływa na nasz mózg\*. Gliwice: Wydawnictwo Helion.
- 4. \* Covey, S. R., Majewska-Opiełka, I., & Dom Wydawniczy Rebis. (2017). \*7 nawyków skutecznego działania.\* Poznań: Dom Wydawniczy Rebis.
- 5. \* Duhigg, C., Guzowska-Dąbrowska, M., Woydyłło, E., & Dom Wydawniczy PWN. (2014). \*Siła nawyku: Dlaczego robimy to, co robimy i jak można to zmienić w życiu i biznesie.\* Warszawa: Dom Wydawniczy PWN.
- 6. \* Duhigg, C., Minakowska-Koca, B., & Wydawnictwo Naukowe PWN. (2018). \*Mądrzej, szybciej, lepiej: Sekret efektywności.\* Warszawa: PWN.
- 7. \* Ferriss, T., & Doroba, A. (2011). \*4-godzinny tydzień pracy: Uwolnij się od schematu od 9.00 do 17.00 : dołącz do niezależnych finansowo.\* Warszawa: MT Biznes.
- 8. \* Kotarski, R. (2017). \*Włam się do mózgu.\* Warszawa: Altenberg.
- 9. \* Laloux, F., Konieczniak, M., & Studio Emka. (2016). \*Pracować inaczej.\* Warszawa: Wydawnictwo Studio EMKA.
- 10. \* McKeown, G., Lipa, M., & MT Biznes. (2015). \*Esencjalista: Mniej ale lepiej.\* Warszawa: MT Biznes.
- 11. \* Newport, C., Jeżewski, W., & Studio Emka. (2018). \*Praca głęboka: Jak odnieść sukces w świecie, w którym ciągle coś nas rozprasza.\* Warszawa: Wydawnictwo Studio Emka.
- 12. \* Pink, D. H., Wojtaszczyk, A., & Studio Emka. (2012). \*Drive: Kompletnie nowe spojrzenie na motywację.\* Warszawa: Wydawnictwo Studio Emka.
- 13. \* Rock, D., Siegel, D. J., Gomola, A., & Dom Wydawniczy REBIS. (2018). \*Twój mózg w działaniu: Strategie pokazujące, jak walczyć z rozproszeniem, odzyskiwać koncentrację i pracować mądrzej przez cały dzień. \*Poznań: Dom Wydawniczy REBIS.
- 14. \* Sinek, S., Waśko, Z., & Wydawnictwo Helion. (2013). \*Zaczynaj od dlaczego: Jak wielcy liderzy inspirują innych do działania.\* Gliwice: Helion.
- 15. \* Śliwiński, M. (2017). \*10 kroków do maksymalnej produktywności czyli Jak zapanować nad chaosem życia codziennego i skutecznie zarządzać czasem! + praktyczne przykłady z aplikacji Nozbe.\* Gdynia: Nozbe Michał Sliwiński.
- 16. \* Tracy, B., Waszkiewicz, M. J., MT Biznes., & WAMEX Marian-Jozef Waszkiewicz. (2017). \*Zjedz tę żabę!: 21 metod podnoszenia wydajności w pracy i zwalczania skłonności do zwlekania.\* Warszawa: MT Biznes.
- 17. \* Żmigrodzki, M., & Grupa Wydawnicza Helion. (2018). \*Zarządzanie projektami dla początkujących: Jak zmienić wyzwanie w proste zadanie.\* Gliwice: Wydawnictwo Helion.
- 18. Dodatkowe materiały (odnośniki do artykułów, blogów, filmy, pliki PDF) zostaną udostępnione uczestnikom podczas zajęć.

# **Kierunkowe efekty uczenia się**

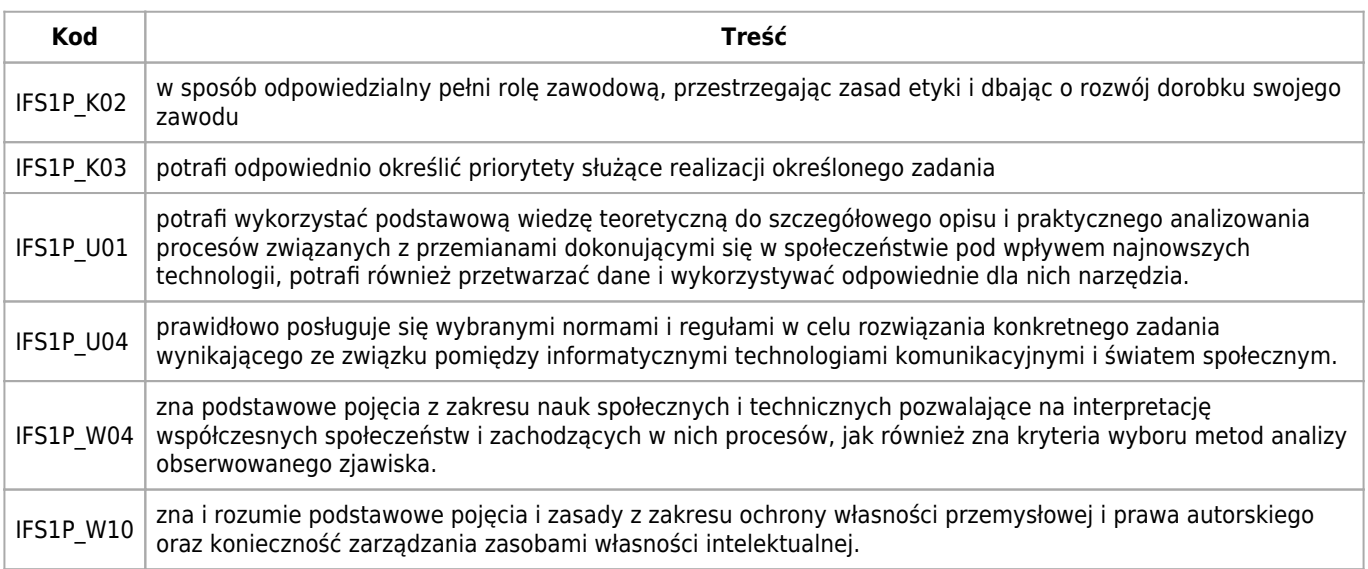